## **How to Rename attachments**

## Feature Overview

In the Attachments section of OTJ, you can R**ename** files in **Create** and **Add to issue** screen.

## Quick Steps

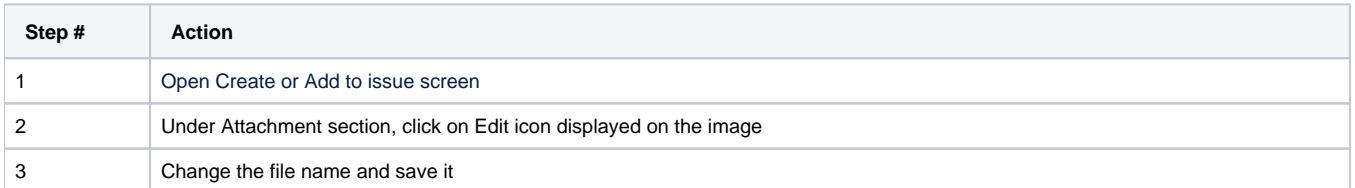

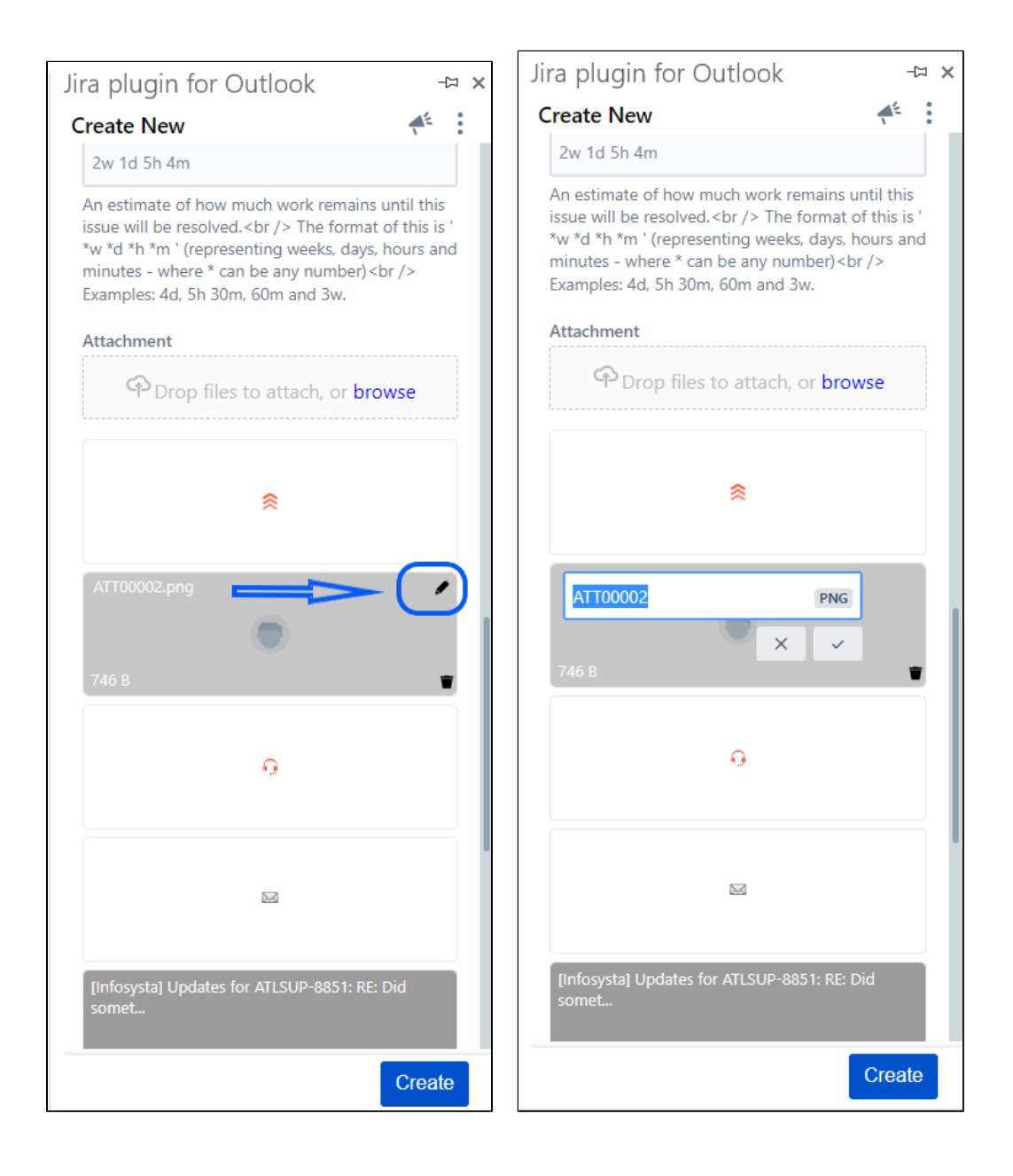

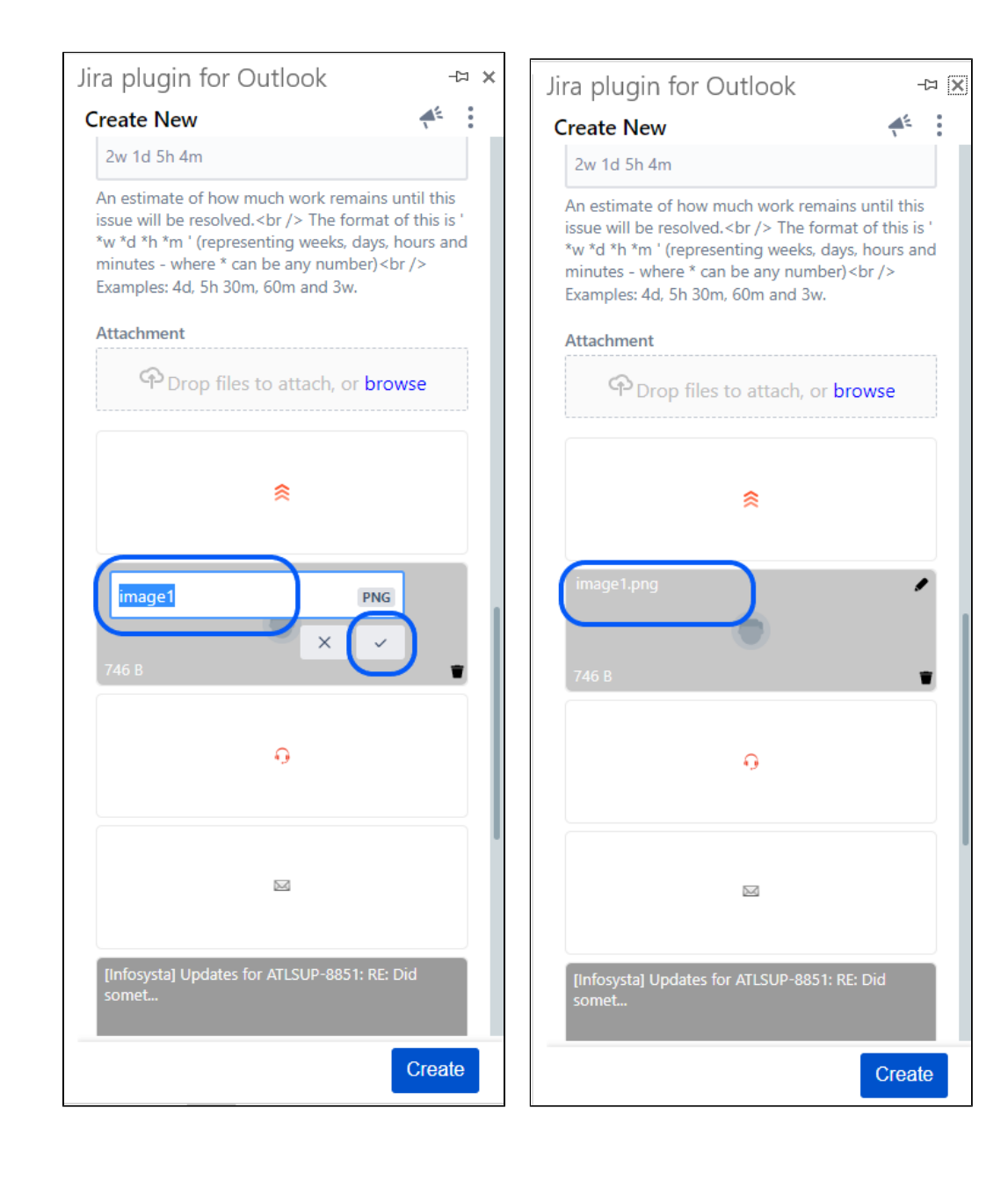